# Caraterização de pressões de poros na Bacia de Guajira **-** Colômbia.

Neste capítulo, primeiramente serão descritas as caraterísticas geológicas gerais da Bacia de Guajira, em seguida apresentam-se a metodologia utilizada na modelagem das poropressões e posteriormente de detalham os principais parâmetros usados na modelagem pelo método de (Eaton, 1975) como pelo método de modelagem de bacias de (Borge, 2000).

## **4.1. Caraterísticas geológicas da Bacia de Guajira**

A Bacia de Guajira está localizada na parte Norte do mar Caribe na Colômbia como mostra a Figura **4**.**1**. O polígono vermelho representa a área de estudo.

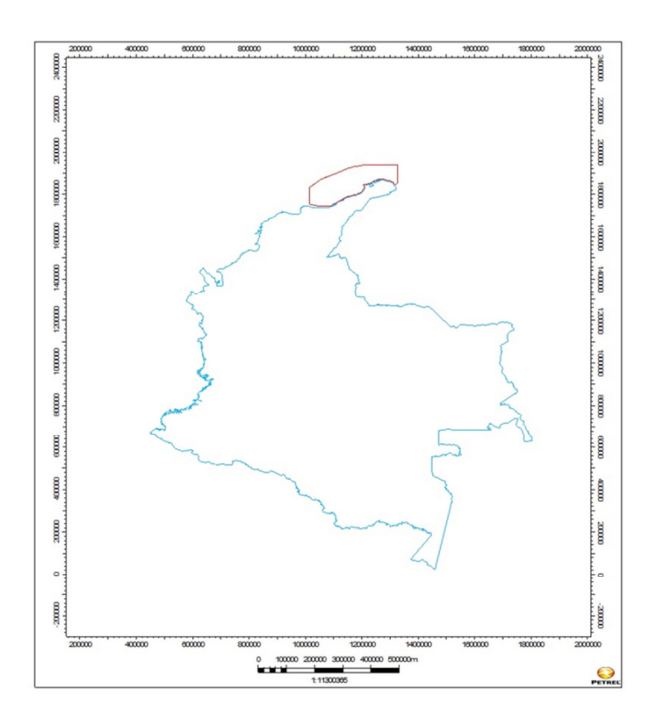

Figura 4.1 – Determinação da área de estudo.

**4** 

#### **4.1.1. Tectônica da Bacia**

Segundo (Vence, 2008), após a colisão do Grande Arco do Caribe (GAC) com a placa continental da América do Sul, durante a idade cretácea, a Bacia de Guajira foi afetada principalmente por três eventos de deformação durante a idade terciária. O primeiro deles foi durante a idade Eocene, com a formação de um *rift*  na direção Este – Oeste (Figura **4**.**2**A). Posteriormente, ocorreu um evento de transgressão, e uma rotação no sentido horário durante o periodo Eoceno – Oligoceno, o qual gerou falhamento inverso no cinturão deformado do Caribe (Figura **4**.**2**B). Posteriormente, durante o Mioceno Inferior ocorreu um evento transcorrente sob as falhas de Cuiza (CFZ), Oca-Ancon (OAFZ) e falha de Bucaramanga - Santa Marta (SMBFZ) (Figura **4**.**2**C). Finalmente, durante o Mioceno Superior e o Plioceno Inferior ocorreu o levantamento da cordilheira dos Andes, assim como, a acumulação da maior parte dos sedimentos clásticos da bacia.

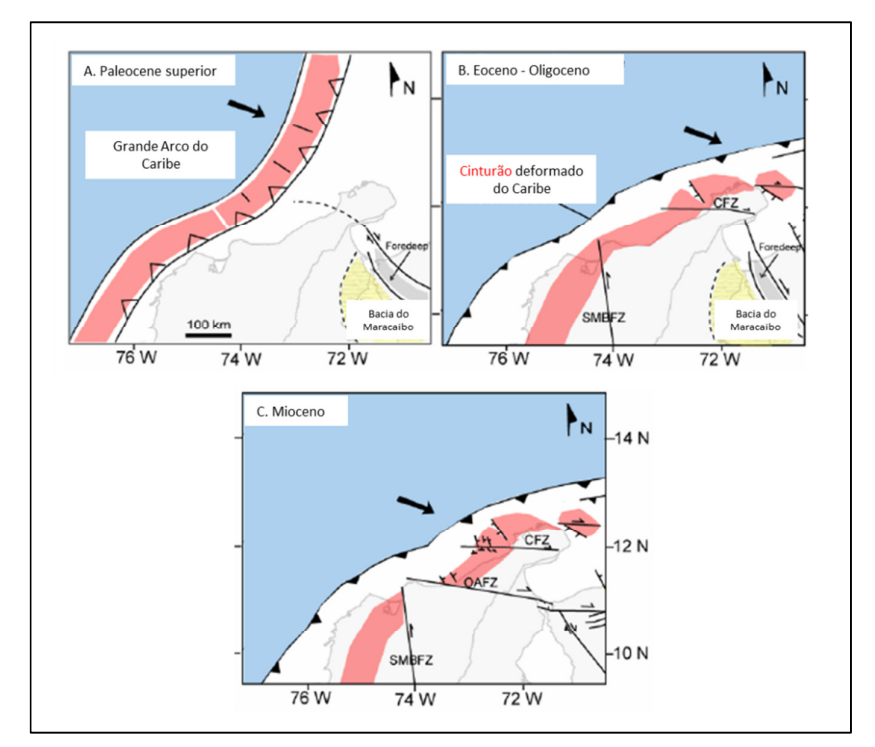

Figura 4.2 – Principais eventos tectônicos da Bacia de Guajira. Editado de (Vence, 2008).

## **4.1.2. Coluna estratigráfica geral da Bacia de Guajira**

A Bacia de Guajira está formada principalmente por rochas sedimentares do Terciário que foram depositadas acima de um embasamento cristalino metamórfico formado pelo Grande Arco do Caribe (GAC) de idade Cretáceo (Figura **4**.**3**). Segundo (Vence, 2008) a coluna estratigráfica geral da bacia está formada por seis (6) sequências que serão descritas a seguir.

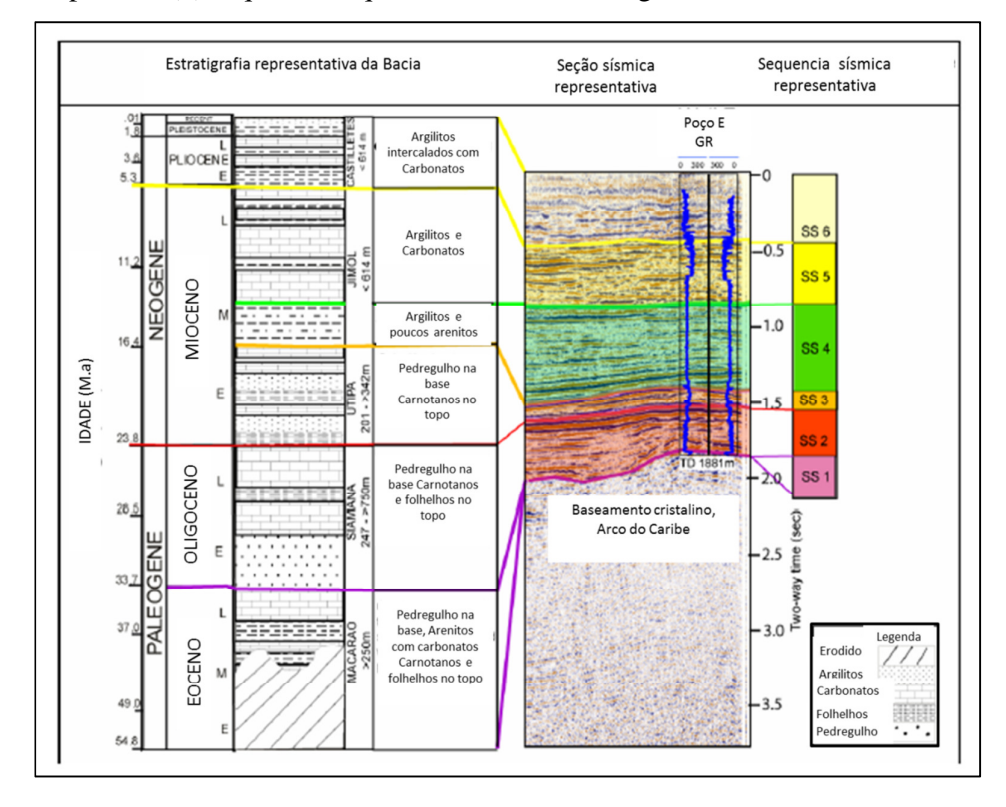

Figura 4.3 – Estratigrafia geral da bacia. (Vence, 2008)

**Sequência I. Eoceno.** Sequência principalmente não concordante formada de pedregulhos, glauconitina, areias com camadas de folhelhos e carbonatos tipo "*pebbly*",(Gomez, 2001).

**Sequência II. Oligoceno**. Sequência principalmente não concordante sobre as sequências do embasamento cristalino ou sobre a sequência sedimentar do Eoceno. essa sequência é composta de areias interestratificadas com folhelhos e carbonatos depositados em ambientes marinhos rasos. (Vence 2008). A espessura alcança 2000 m na zona da Bacia de Cuisa. Os depósitos principalmente foram das zonas expostas do GAC.

**Sequência III. Mioceno Inferior**. Essa sequência está depositada em cima do embasamento do GAC, ou algumas vezes em cima dos depósitos do Oligoceno, só em poucas vezes em cima dos depósitos do Eoceno. Principalmente são fácies de areias de fundo de canhões com carbonatos e areias carbonadas com caraterísticas de ambientes marinhos rasos.

**Sequência IV. Mioceno Intermédio**. Esta sequência em cima da sequência do Mioceno Inferior ou por vezes em cima do GAC. Não tem muita influência tectônica na zona da plataforma de Chuchupa. A espessura está entre 800m a 1600m e apresenta diferentes características sísmicas na Bacia de Chimare e na Bacia da Rancheria, o que reflete a variação nas condições de deposição da sequência. Segundo dados dos poços perfurados na região, esta sequência de 3000m é formada por folhelhos com poucas intercalações de areias.

**Sequência V. Mioceno Superior**. Essa é a primeira sequência que cobre todo o GAC e sua espessura sugere um aumento na taxa de deposição que pode ser consequência do levantamento da Cordilheira dos Andes durante o Mioceno. A espessura se encontra entre 600m e 1500m. Esta sequência é afetada por falhamento reverso e gravitacional. Uma das caraterísticas mais significantes, é a presença de grandes canhões submarinhos relacionados com o rebaixamento do nível do mar a cinco milhões de anos, (5 M.a), (Abreu & Anderson, 1998; Di Croce et al., 1999). *Apud* **(Vence, 2008)** As sequências perfuradas por poços na plataforma de Chuchupa são caraterizadas por areias intercaladas com folhelhos e em menor proporção carbonatos. Isso é evidência da sua origem marinha.

**Sequência VI. Plioceno**. É a maior sequência. Tem caraterísticas de um sistema de transgressão (*transgressive system track*) nas bacias de Chimare e de Rancheria. As litologias variam de carbonatos na plataforma de Chuchupa até folhelhos intercalados com areias, na parte interior e media da plataforma.

# **4.1.3. Modelo estrutural geral da bacia**

Segundo (Vence, 2008) na Bacia de Guajira existem quatro famílias principais de falhas com caraterísticas de regime normal, seguidas por falhamento transcorrente, e somente algumas falhas inversas no sul da bacia, conforme Figura **4**.**4**.

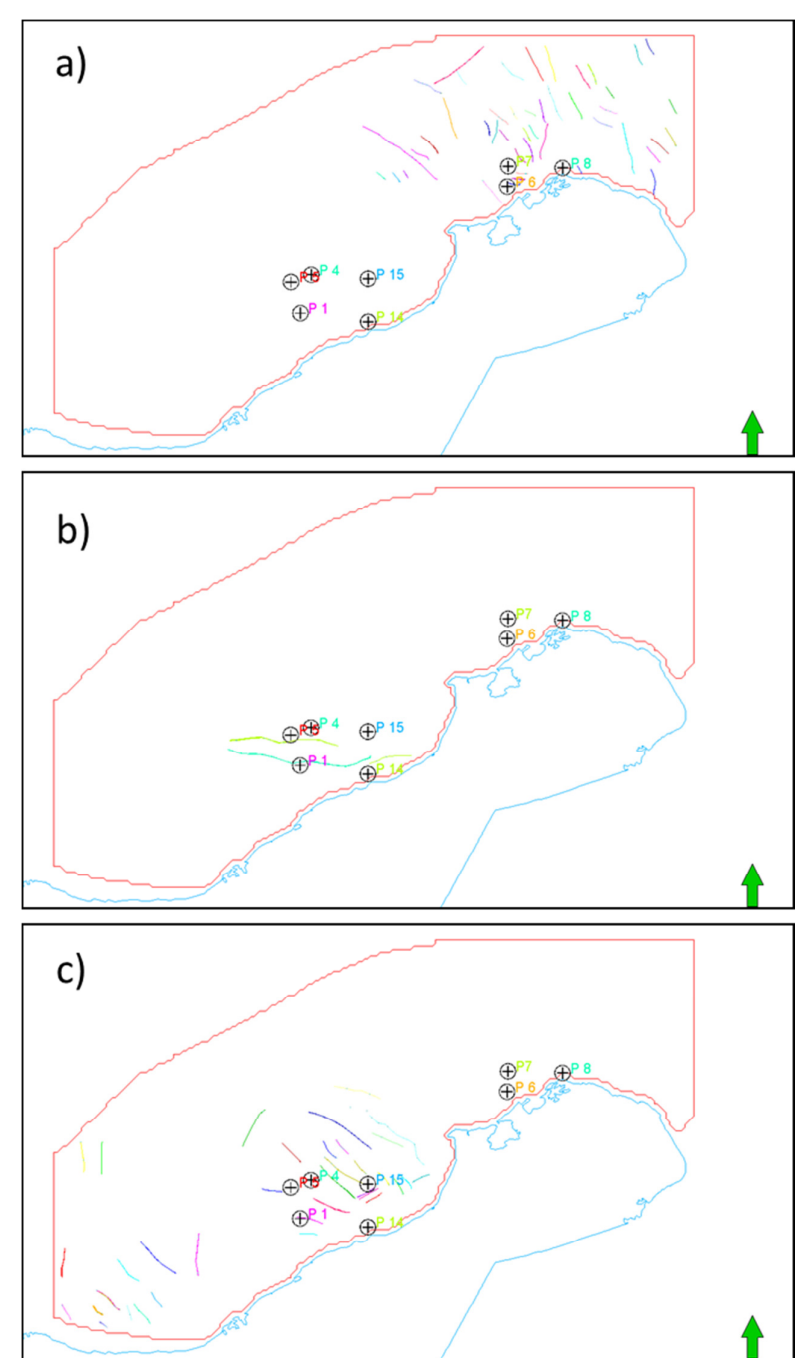

Figura 4.4. Principais famílias de falhas na Bacia de Guajira.

**Família 1**. Sentido norte-nordeste, de idade Eoceno–Oligoceno. Falhamento normal. Afetam principalmente as sequências do Paleoceno, e raramente afetam sequências acima do Oligoceno, vide. Figura **4**.**4**a.

**Família 2**. Sentido este – oeste. Regime transcorrente. Falhas de Cuisa e de Oca-Ancon. Essa família de falhas não afeta sedimentos mais novos do que os sedimentos do Mioceno, com exceção da falha de Cuisa que curta os sedimentos do Mioceno e Plioceno perto da linha do litoral da Guajira. Figura **4**.**4**b

**Família 3**. Sentido norte – oeste, regime normal, de idade Mioceno Inferior. Afetam só os sedimentos do Mioceno Inferior e Mioceno Intermediário. O que evidencia extensão neste período. Essa família se encontra perto das falhas de Cuisa e de Oca-Ancon, e estão relacionadas geneticamente com o falhamento transcorrente nelas. Vide a parte central da Figura **4**.**4**c.

**Família 4**. Sentido nordeste. De regime inverso. De idade Mioceno Superior. Pouco frequentes na área de estudo.

#### **4.2.**

#### **Metodologia aplicada na estimativa de pressões para a Bacia de Guajira**.

Considerando a revisão bibliográfica realizada na presente pesquisa, decidiu-se caracterizar as pressões de poros na bacia selecionada por duas metodologias diferentes conforme ilustra mostra na (Figura **4**.**5**).

A primeira metodologia proposta por (EATON, 1975), trata-se de uma metodologia convencional muito conhecida pelas equipes de geomecânica que trabalham para a perfuração de poços para a indústria do petróleo. Essa metodologia foi descrita no capitulo 3.

A segunda metodologia foi proposta por (Borge, 2000) e tem uma abordagem de modelagem de bacias, o que faz com que seja uma alternativa interessante para complementar os estudos convencionais de estimativa das pressões para projetos de perfuração. Essa metodologia foi descrita no capítulo 3.2.

Para aplicar a metodologia de (Borge, 2000), foi utilizado o módulo Pressim do *software* de modelagem de Bacias SEMIMT do Instituto de Pesquisa da Noruega, o SINTEF.

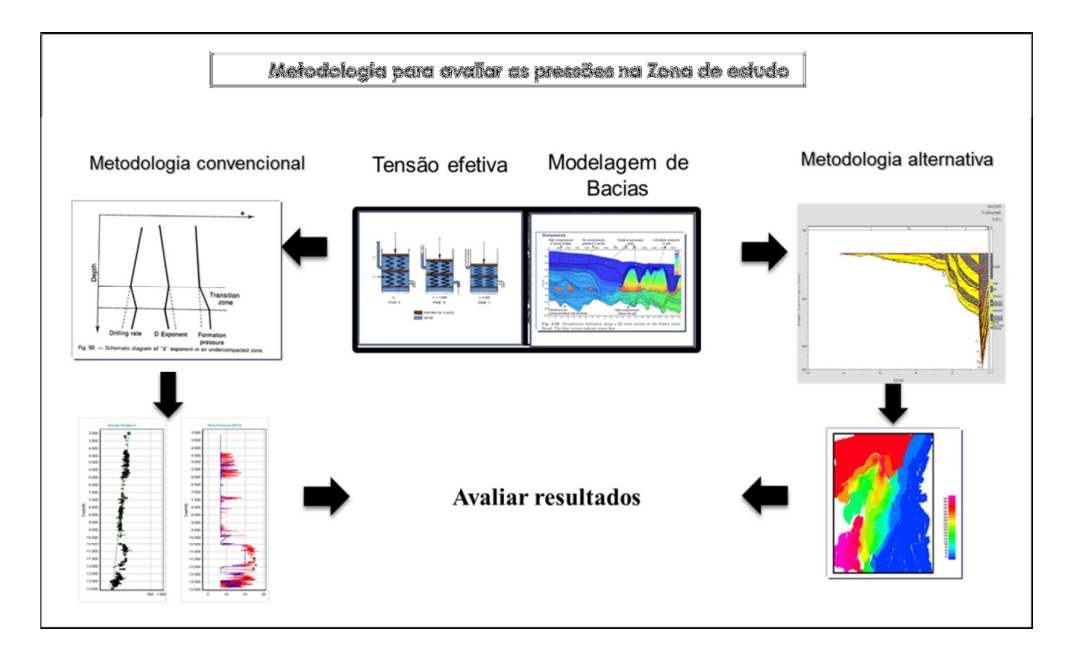

Figura 4.5- Esquema geral da metodologia de trabalho.

#### **4.2.1. Dados de entrada para a estimativa das pressões pelo método de (Eaton,1975)**

Considerando a informação de oito poços na região selecionada, foram estimados os perfis de pressão de poros usando a metodologia de (EATON, 1975) representada pela eq. (4.1) a qual é tratada no capitulo 3.

$$
Pp = S - (S - Ph)^{*} \left(\frac{DT_{N}}{DT_{OB}}\right)^{b}
$$
\n(4.1)

Nesta metodologia os dois fatores que influenciam em maior grau a estimativa das pressões são: a tendência do perfil sônico  $(DT_N)$  em condições hidrostáticas e o exponente (b) da equação. Além disso, é muito importante fazer um filtro entre as diferentes litologias, pois a velocidade é fortemente influenciada pela composição das rochas. Desta forma somente as leituras do perfil sônico feitas em zonas de folhelhos serão envolvidas nas estimativas das poropressões.

Além da informação dos perfis de poço, outras informações obtidas durante a perfuração ajudam a estabelecer o regime de pressão. Por exemplo, os eventos de influxos, assim como, os altos teores de gás de formação são indicações de que a pressão da formação encontra-se próxima da pressão gerada pela densidade da lama de perfuração. Por outro lado, eventos de perdas de fluido ou aprisionamentos diferenciais da coluna de perfuração são indícios de que a pressão de formação é significativamente menor do que a densidade da lama de perfuração (MOUCHET e MITCHELL, 1989).

#### 4.2.1.1. **Definição do perfil litológico**

Um perfil litológico foi estabelecido principalmente com o objetivo de diferenciar as unidades de folhelhos que foram consideradas para a estimativa das pressões com a metodologia de (EATON, 1975). A Figura **4**.**6** apresenta o perfil litológico definido para o poço P7 a partir do modelo de volume de argila (V\_shale), representado pela eq. (4.2).

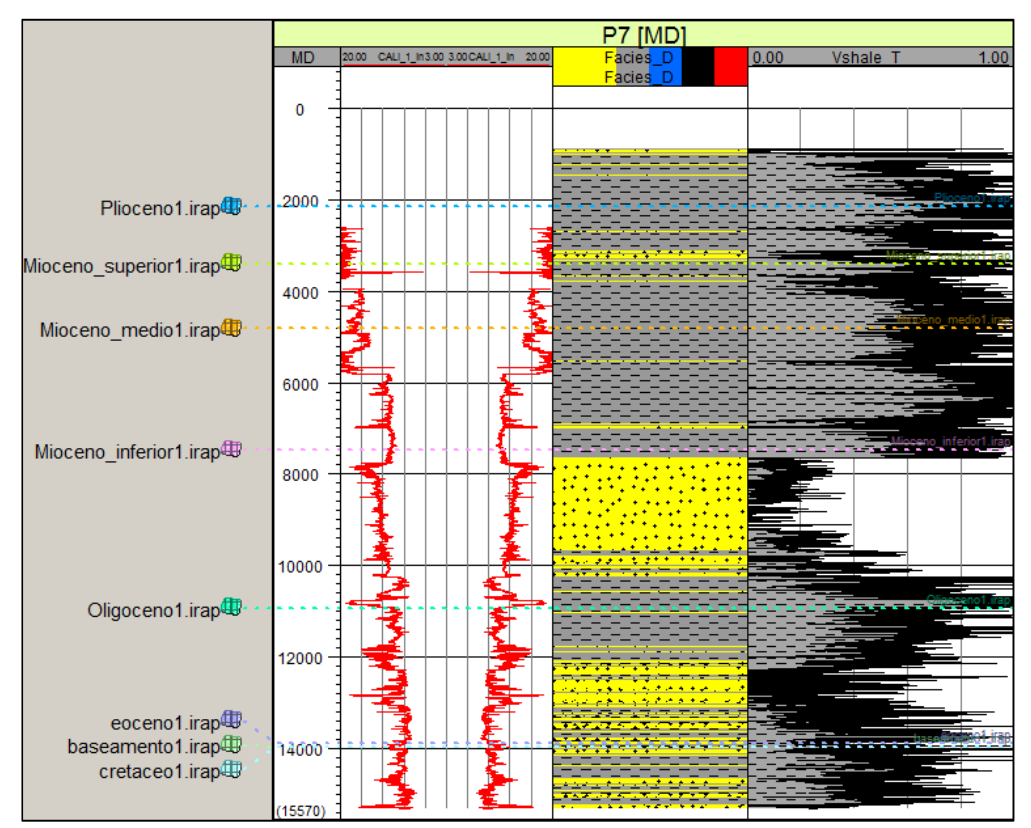

Figura 4.6. Perfil litológico utilizado para a estimativa de pressões.

$$
V\_Shale = \frac{GR[]-GRch}{GRsh1 - GRch}
$$
 (4.2)

## 4.2.1.2. **Definição da tensão de sobrecarga**

A tensão de sobrecarga (S) representa o peso do material acima do ponto analisado a uma profundidade qualquer. Deve-se considerar que para poços *offshore* uma parte desse peso corresponde à lâmina da água como mostrado na eq.(4.3). A Figura **4**.**7** apresenta, no *gráfico* da esquerda, o perfil de densidade, e no *gráfico* da direita, o perfil de sobre carga em unidades de psi/ft para o poço P7.

$$
(4.3)
$$

$$
S = \rho_w * Zh * g + \int_{Z_h}^{Z} \rho_{b(Z)} * g * dz
$$

Onde

## Zh Profundidade da lâmina de água para condições offshore

- g Aceleração da gravidade
- ρw Densidade da água

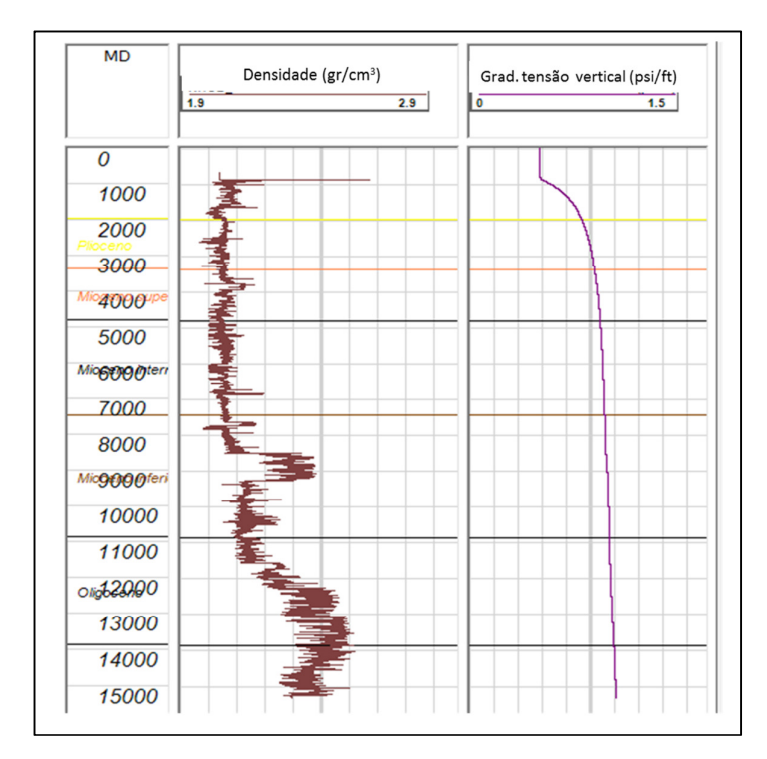

 $\rho_b$  Densidade média dos sedimentos

Figura 4.7 – Perfil de tensão vertical para o poço P7 na área de estudo.

## 4.2.1.3. **Tendência normal do perfil sônico em profundidade.**

Considerando o comportamento do perfil sônico com profundidade para os poços na zona em estudo, Figura **4**.**8**, se definiu a eq.(4.4) que representa a tendência de diminuição do perfil sônico com profundidade, para folhelhos em condições de pressão hidrostática. A eq.(4.4) substitui o termo  $DT_N$ , na eq.(4.1) na estimativa das poropressões.

$$
DT_n = 174 * EXP(-0.0001 * TVD)
$$
\n(4.4)

Onde

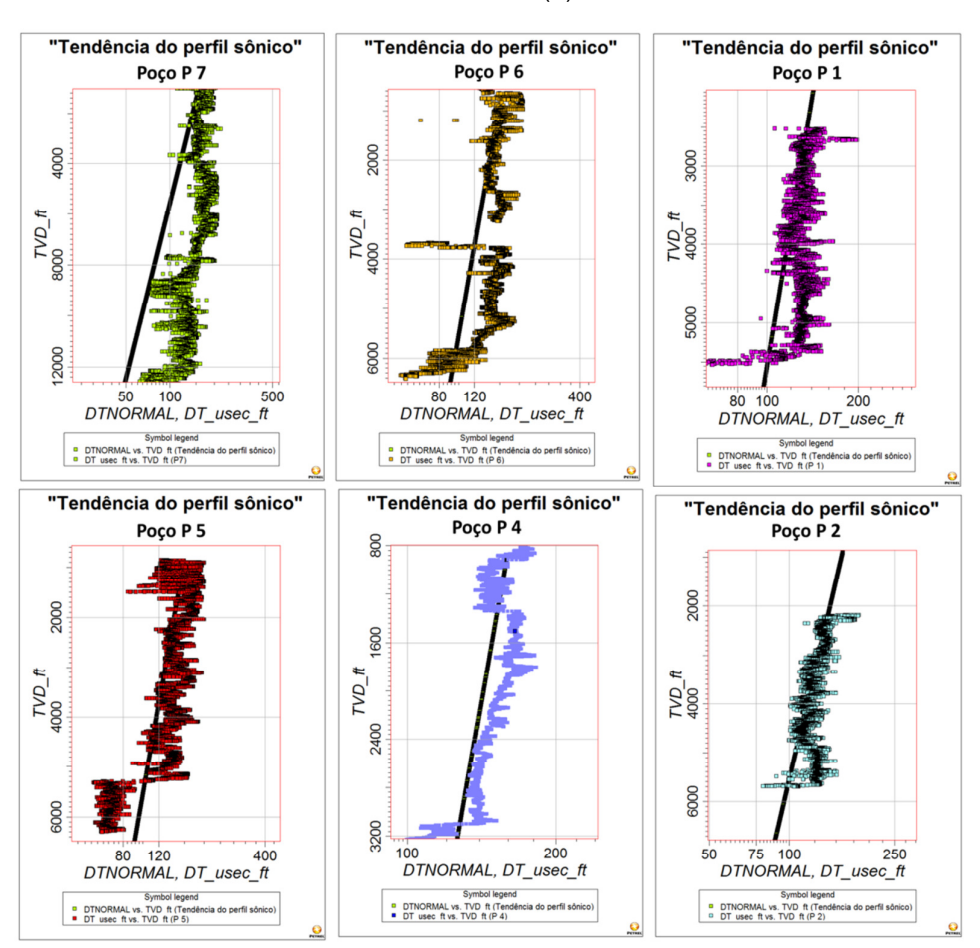

TVD Profundidade vertical verdadeira (ft)

Figura 4.8 – Tendência normal do perfil sônico com profundidade para os poços da área em estudo. A linha preta representa a eq.(4.4).

### 4.2.1.4. **Exponente b.**

Foi selecionado um exponente *b* igual a 1.2 para todos os poços levando em conta que foi o valor que melhor ajustava com os dados de densidade da lama de perfuração. Por exemplo, valores maiores geravam modelos de pressão acima da pressão da lama, isto significava que todos os poços teriam sido perfurados com problemas significantes de influxos, mas somente o poço P7 teve esses problemas. De outro lado, valores menores do que 1.2 não geravam as zonas pressurizadas acima de 11ppg que foram observadas nos poços P5, P6 e P7.

## **4.2.2. Dados utilizados na estimativa das pressões pelo método da modelagem de bacias**

Utilizou-se o *software* SEMIMT para fazer as estimativas das sobrepressões na Bacia de Guajira. Como descrito no capitulo 3.3.1, A estimativa das pressões baseou-se nos contornos da bacia (embasamento cristalino), **Figura 4.9**, no modelo geológico, no histórico de soterramento da bacia, nos modelos de compactação e os modelos de fluxo vertical e horizontal dos fluidos. Os dados usados no software para realizar a estimativa das pressões serão descritos logo.

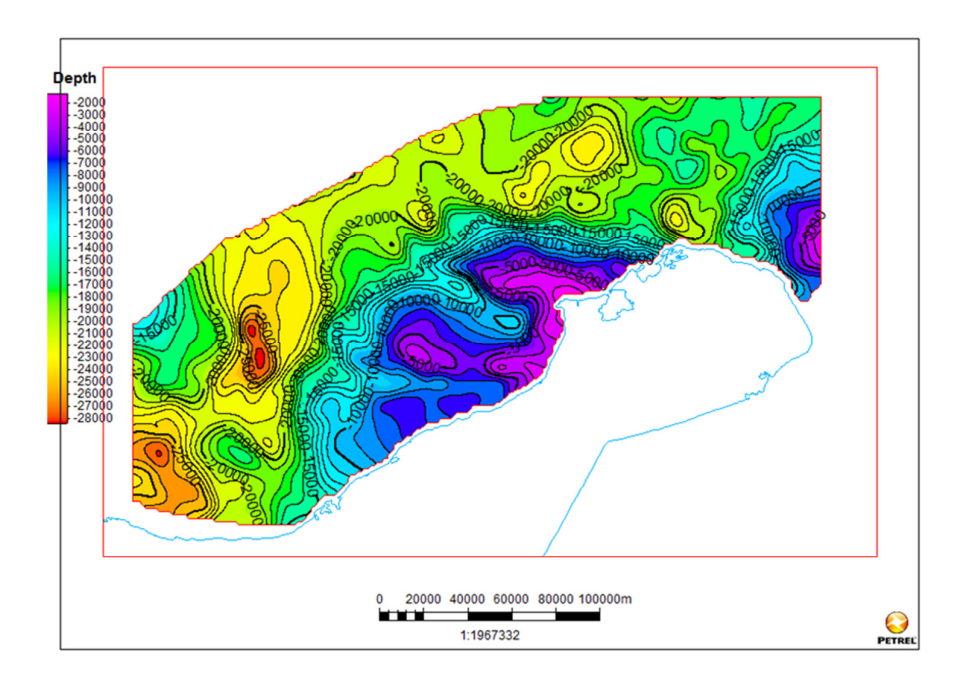

Figura 4.9 – Horizonte correspondente ao Embasamento da Bacia de Guajira. Profundidade em pés (ft).

## 4.2.2.1. **Horizontes atuais das unidades geológicas.**

As unidades envolvidas na modelagem correspondem aos principais eventos Cronoestratigráficos da região, Figura **4**.**10**. Assim, a) Cretáceo. b) Eoceno. c) Oligoceno. d) Mioceno Inferior. e) Mioceno Intermediário. f) Mioceno Superior. g) Plioceno. Esses horizontes foram editados no *software* PETREL<sup>MT</sup>, e exportados de acordo com os requerimentos do *software* SEMI-Pressim<sup>MT</sup>, com o formato **IRAP CLASSICAL GRILL BINARY**, e malha regular de 500 X 500m.

#### **Compartimentos de pressão.**

Analisando o modelo estrutural da Bacia de Guajira proposto por (Vence, 2008) e o embasamento desta, foram reconstruídos dois modelos de falhas para a modelagem de pressões, no *software* PETREL<sup>MT</sup>.

Na parte superior da **Figura 4.11** se apresenta o modelo 1 formado por todas as falhas presentes entre o horizonte do Embasamento e o Mioceno Inferior, e na parte inferior da mesma figura se apresenta o modelo de compartimentos correspondente.

Na parte superior da **Figura 4.12** mostra-se o segundo modelo, no qual não foram incluídas as falhas que afetam somente ao embasamento, e na parte inferior se apresenta o modelo de compartimentos correspondente.

O principal objetivo de testar esses dois modelos de compartimentos foi avaliar a sensibilidade dos resultados lembrando que a metodologia está baseada no conceito de compartimentos de pressão, e que as falhas atúam como barreiras ao fluxo lateral dos fluidos, influenciando dessa maneira a distribuição das pressões. Os modelos de compartimentos foram construídos com propriedades de polígonos no *software* PETREL e em seguida, exportados de acordo com os requerimentos do *software* PRESSIM em formato *IRAP CLASSIC LINE.*

<sup>4.2.2.2.</sup>

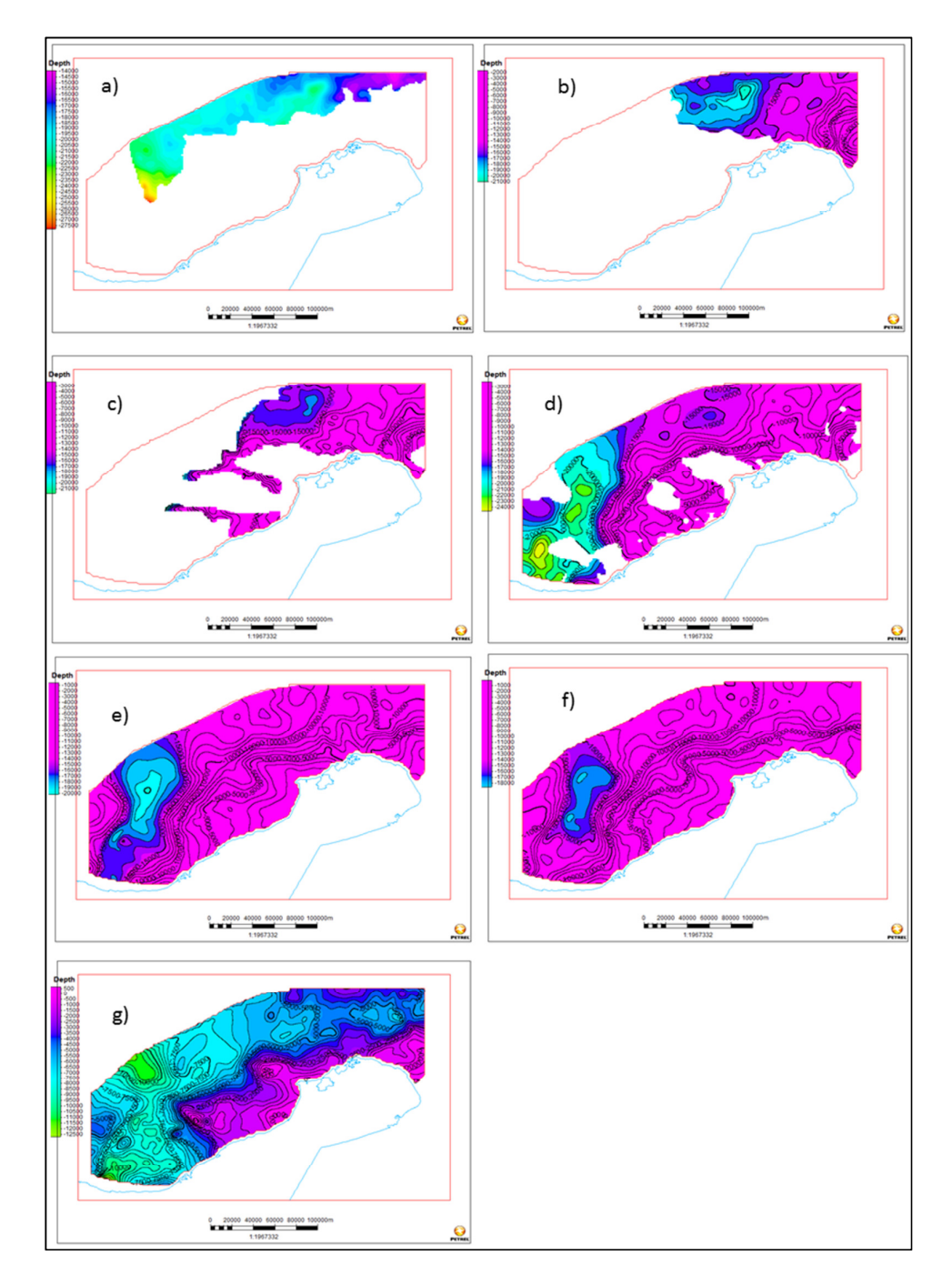

Figura 4.10 – Unidades geológicas usadas na modelagem de pressões. Profundidade em pés (ft).

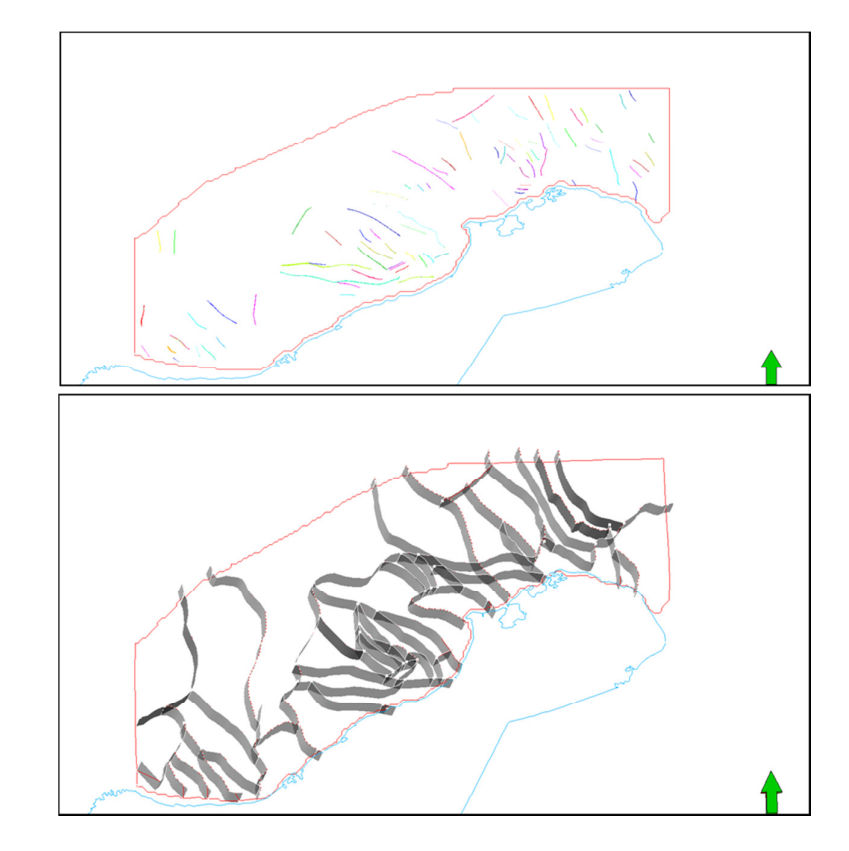

Figura 4.11 – Modelo 1 de compartimentos de pressões.

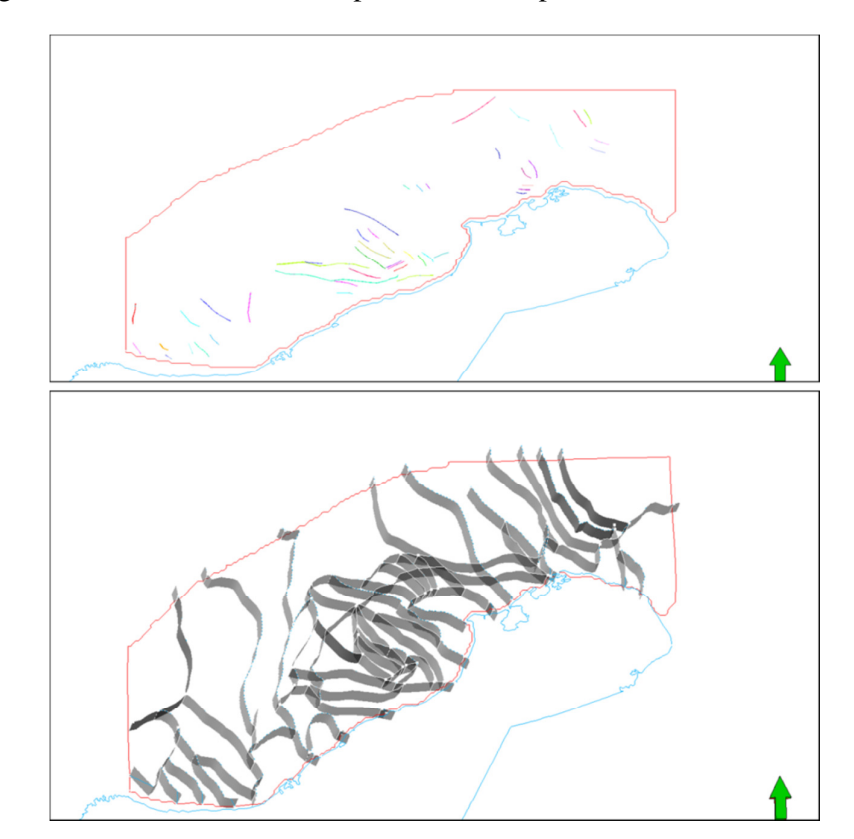

Figura 4.12 – Modelo 2 de compartimentos de pressões.

#### 4.2.2.3. **Mapas de paleou profundidades do fundo marinho.**

Considerando um modelo de reconstrução paleo-ambiental para a área da Guajira, fornecido pela equipe de Geologia de Ecopetrol (Figura **4**.**13**) foram interpretados os paleou mapas do fundo marinho, na área de estudo para as idades dos horizontes mencionados na Figura **4**.**10**.

**Gradiente de temperatura**. A partir de comunicação pessoal com a equipe de geologia de Guajira, da Ecopetrol, decidiu-se de usar um valor constante de 0.039 °C/m na região toda.

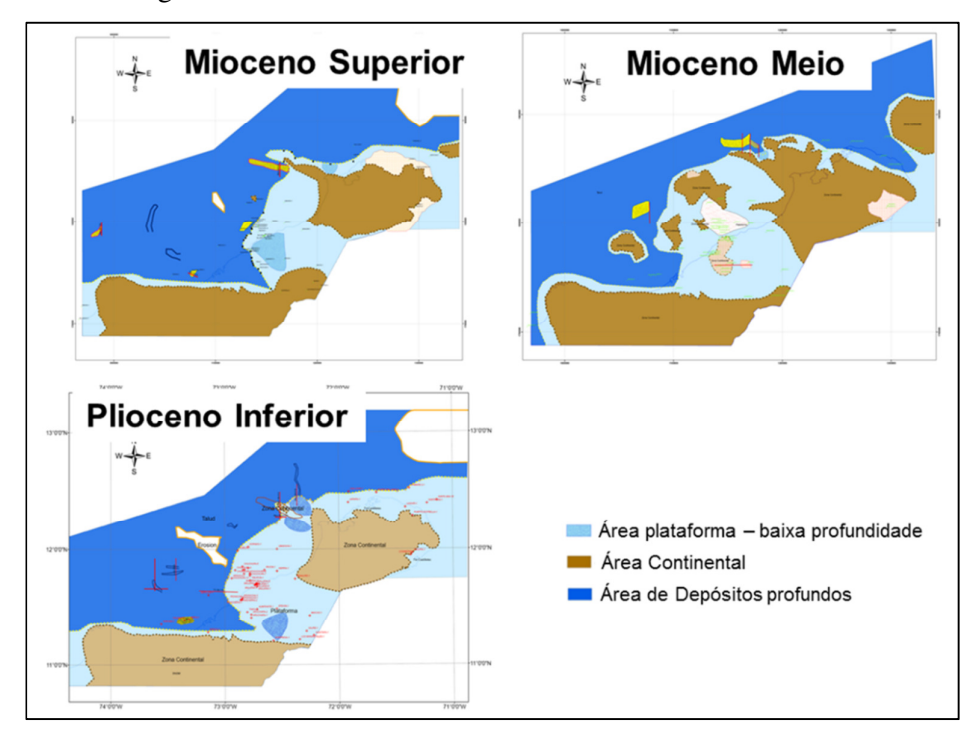

Figura 4.13 – Modelo de reconstrução paleo-ambiental da zona de estudo.

#### 4.2.2.4. **Modelo de compactação.**

Os modelos de compactação empregados na estimativa das pressões foram ajustados considerando os poucos dados dos poços da região. Na parte superior da Figura **4**.**14**, o modelo inicial de compactação para folhelhos está representado pela linha roxa, e na parte inferior, o modelo inicial usado para as areias é representado pela linha azul claro.

## 4.2.2.5. **Modelo de permeabilidade.**

Como foi mencionado no Capítulo 3, a permeabilidade influencia tanto o fluxo lateral e vertical, quanto o fluxo a través das falhas. Por isso foi preciso estabelecer dois modelos de permeabilidade: um para o fluxo vertical nas areias, nos folhelhos e nos carbonatos (Figura **4**.**15**), e outro para representar a variação da permeabilidade na zona de falha (Figura **4**.**16**)

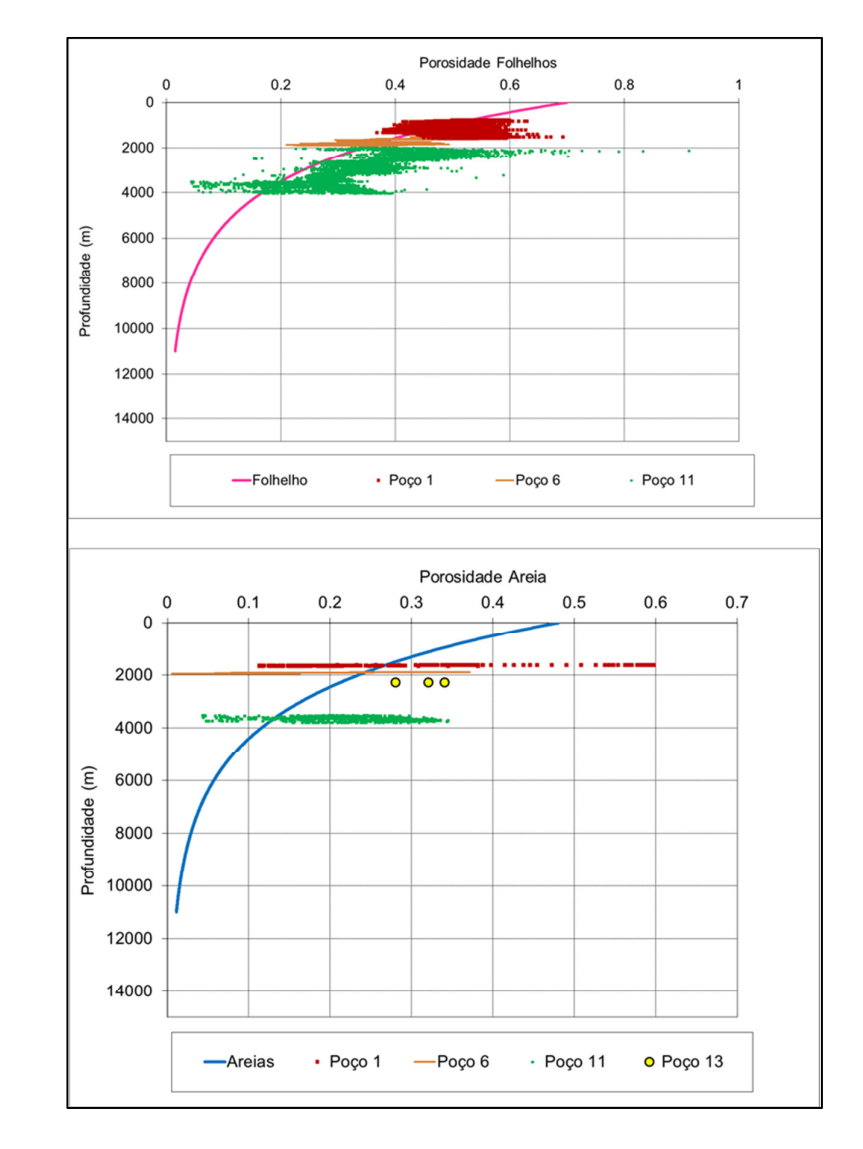

Figura 4.14 – Modelo de compactação.

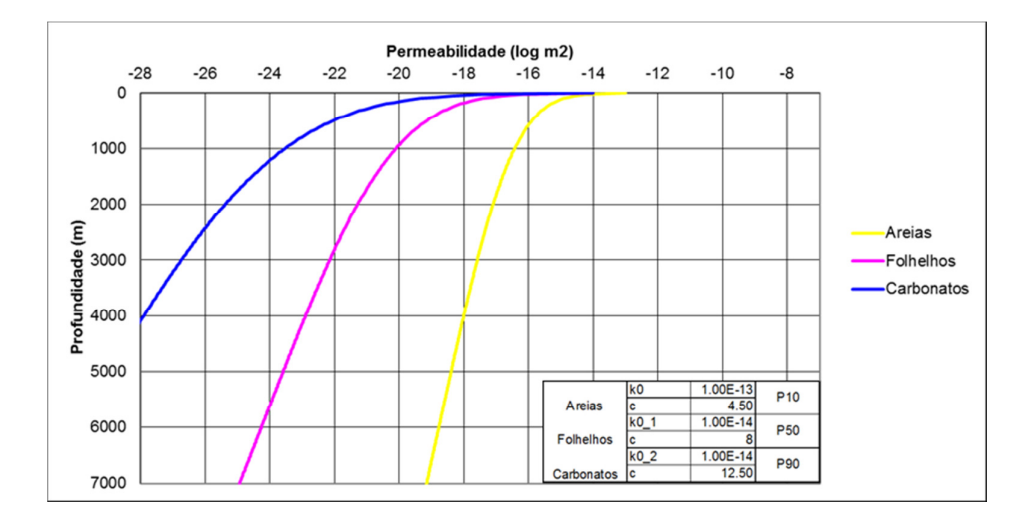

Figura 4.15 – Modelo de permeabilidade para areias e folhelhos.

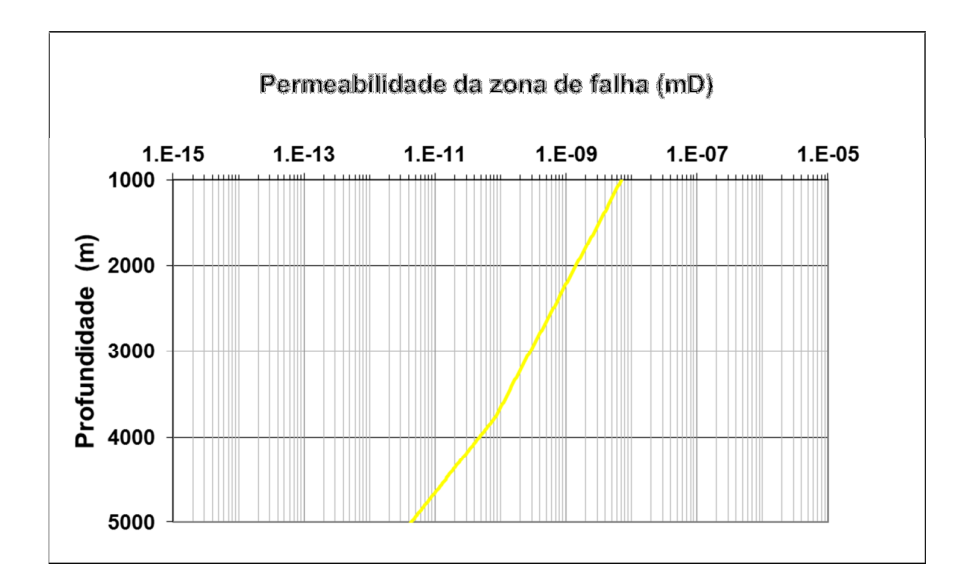

Figura 4.16 – Modelo de permeabilidade para as zonas de falha.

## 4.2.2.6.

#### **Modelo de tensão horizontal in-situ.**

Como descrito no Capítulo 3, a estimativa das pressões leva em consideração a configuração das tensões *In situ* da região em estudo. No caso do *software* PRESSIMMT tem-se incluído o modelo de tensões laterais de (GRAULS, 1999) conforme a Figura **4**.**17**.

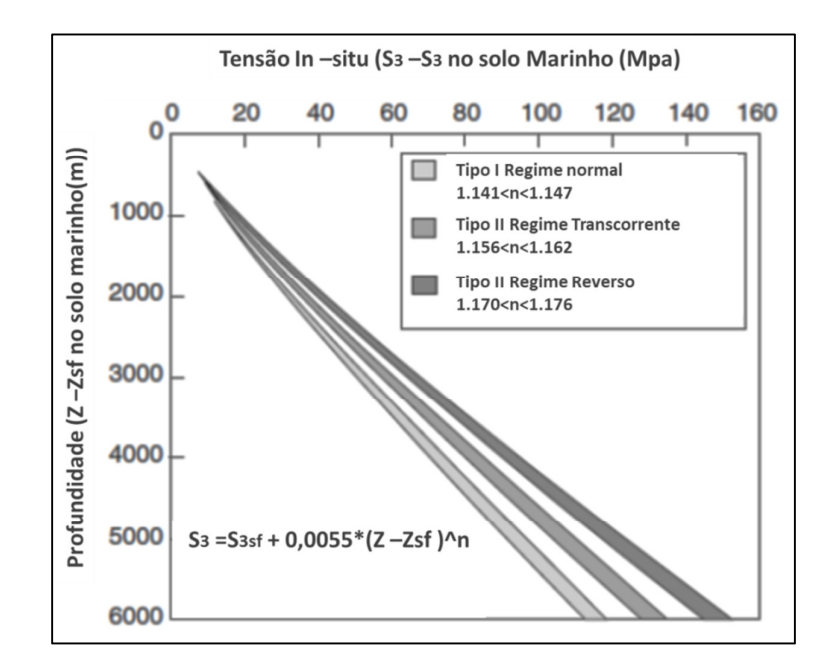

Figura 4.17 – Modelo de tensões laterais *In-situ*. Editado de (Graus, 1999).

Nesse modelo, o valor de **n** estabelece o regime de tensões, e por isso é necessário calibraá-lo considerando dados da área de estudo. Para a área de Guajira foi selecionado um valor inical de n=1,162, o qual representa um regime transcorrente. Esse valor foi selecionado Após analisar os dados de neotectônica da região. Autores como (CORTES e ANGELIERB, 2005) já publicaram dados que correspondem a uma região de regime normal com componente transcorrente como se mostra na Figura **4**.**18**.

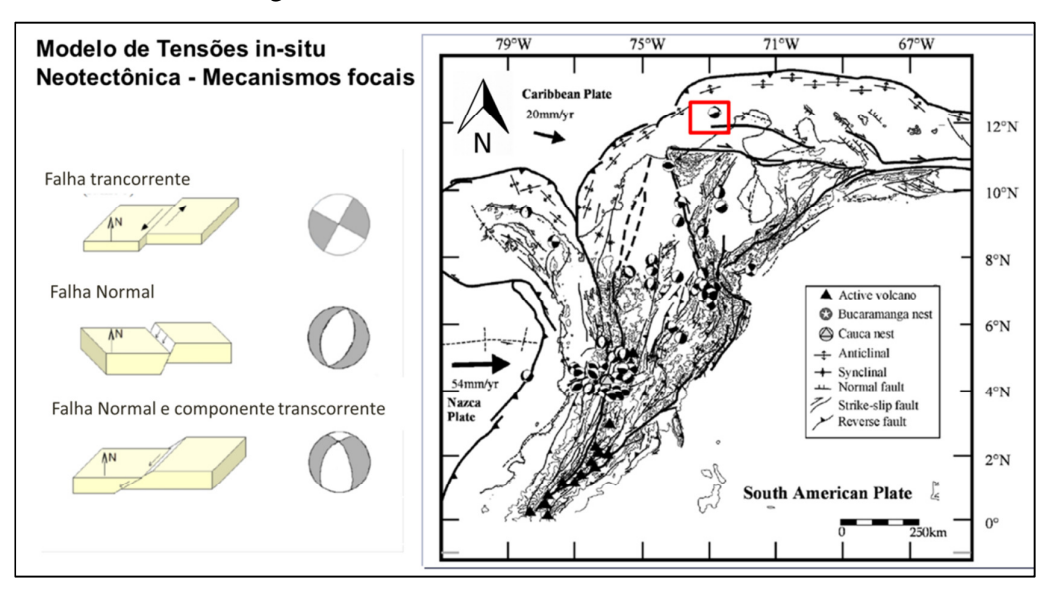

Figura 4.18 – Modelo de tensões na área em estudo. **(CORTES e ANGELIERB, 2005)**.

Além dos dados de tectonismo recente, também foram analisados alguns dados do teste de formação (*LOT*) para poços na região, Tabela 2. Esses dados correspondem de maneira coerente com o modelo de (GRAULS, 1999) mencionado anteriormente, que corresponde à linha vermelha da Figura 4.19.

|         | TVD mt  | TVD FT   | LOT (PPG) | $\overline{\text{LOT}}$ (psi/ft) | bares  |
|---------|---------|----------|-----------|----------------------------------|--------|
| Poço 1  | 1580.08 | 5184.00  | 13.76     | 0.72                             | 255.74 |
|         | 2510.03 | 8235.00  | 14.97     | 0.78                             | 441.99 |
|         | 842.16  | 2763.00  | 10.14     | 0.53                             | 100.45 |
|         | 1238.71 | 4064.00  | 12.72     | 0.66                             | 185.34 |
| Poço 12 | 1210.06 | 3970.00  | 15.64     | 0.81                             | 222.61 |
|         | 1982.11 | 6503.00  | 16.76     | 0.87                             | 390.76 |
|         | 3415.59 | 11206.00 | 18.28     | 0.95                             | 734.43 |
|         | 4349.50 | 14270.00 | 18.90     | 0.98                             | 966.96 |
| Poço 11 | 1580.08 | 5184.00  | 13.76     | 0.72                             | 255.74 |
|         | 2510.03 | 8235.00  | 14.97     | 0.78                             | 441.99 |
|         | 842.16  | 2763.00  | 10.14     | 0.53                             | 100.45 |
|         | 1238.71 | 4064.00  | 12.72     | 0.66                             | 185.34 |
| Poço 7  | 799.19  | 2622.00  | 13.20     | 0.69                             | 124.09 |
|         | 2324.10 | 7625.00  | 17.10     | 0.89                             | 467.47 |
|         | 801.62  | 2630.00  | 13.20     | 0.69                             | 124.47 |
|         | 1188.72 | 3900.00  | 14.30     | 0.74                             | 199.95 |
|         | 3102.25 | 10178.00 | 18.20     | 0.95                             | 664.13 |

Tabela 2. Dados do teste de formação para poços na área em estudo

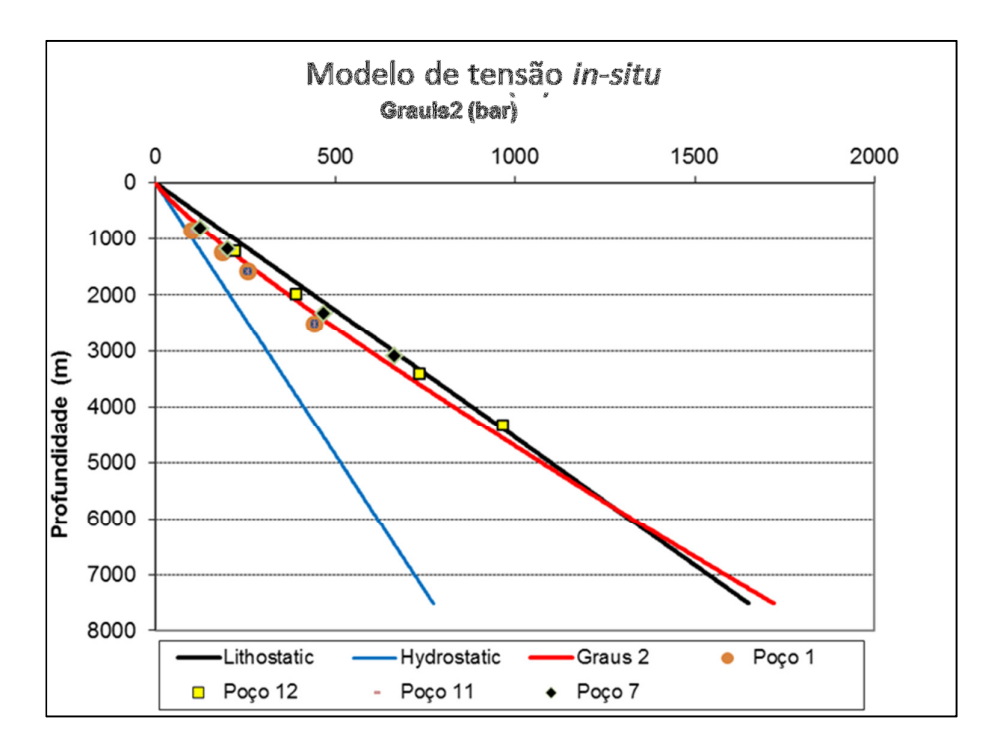

Figura 4.19 – Modelo de tensões laterais *in-situ* para a área em estudo.